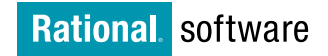

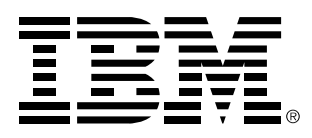

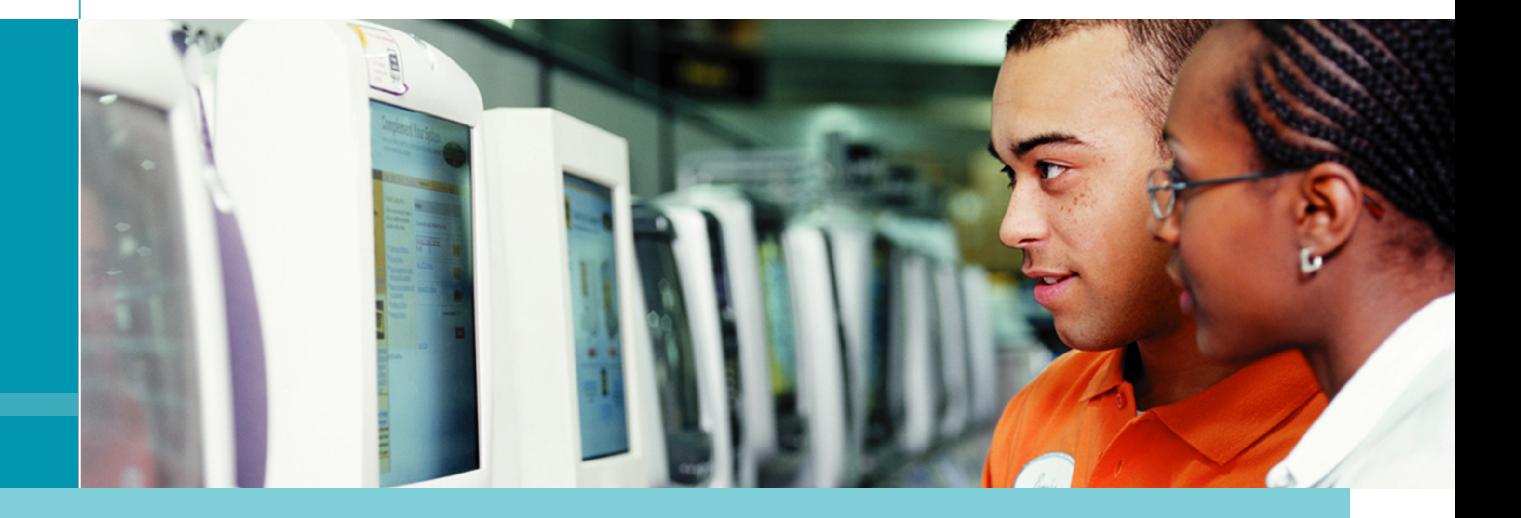

# IBM Rational 产品家族介绍

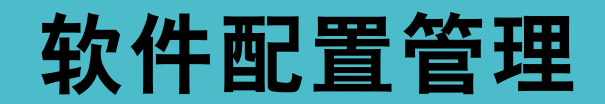

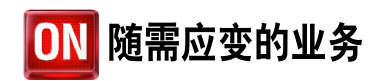

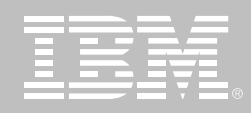

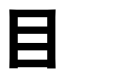

录

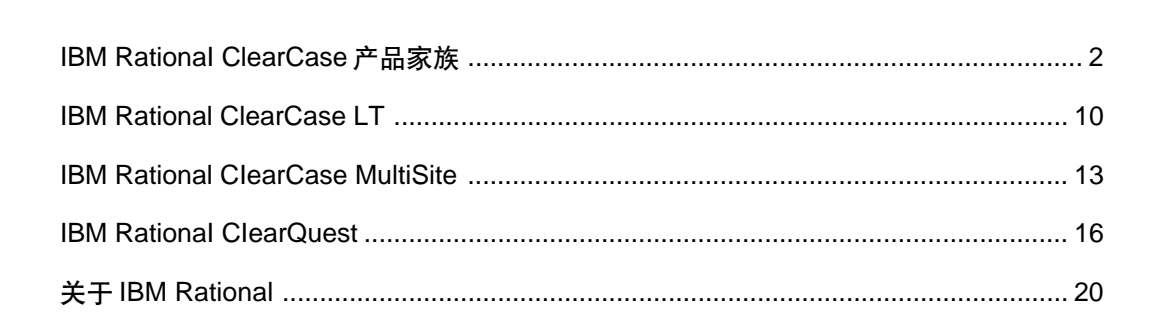

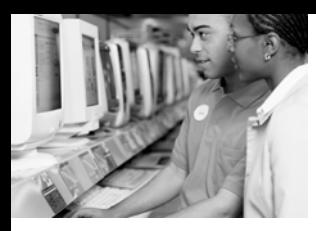

软件配置管理

#### 管理变更和复杂性

## IBM Rational ClearCase 产品家族

### 要点

- 提供版本控制、工作空间管理构 建管理和流程可配置性
- 支持并行开发, 甚至可以跨越相 互分离的地理区域
- 与 IBM Rational ClearQuest 无 缝集成,使缺陷和变更跟踪成为 监控变更的一部分
- 支持统一变更管理-Rationa/管理 变更的最佳经验
- 很强的可扩展性, 支持小型项目 团队直至全球性的大企业
- 提供高级构建审计
- 版本化所有开发工件
- 为全球数据存取提供透明的工作 空间
- 为项目工作组提供可靠的入门级 版本控制
- 为通用数据存取提供 Web接口
- 具备流程可配置性,无需高开销 的定制

### 简化变更过程

开发软件比以往任何时候都更加困难 客户的期望值更高 项目的最终期限 更短, 质量标准在提高, 更大的压力迫 使您改进工作效率。然而,从根本上 说,工作的条件还是那样混乱——同 时管理几个项目团队的诸多不同产品 的多个发布版本, 这些项目有些是本 地的,有些则分散于不同的地点。面对 诸多风险,您必须熟练掌握所有这些 细节, 而且不能忽略项目日程表和优 先级。

因此、能够帮助您和您的团队更好地 管理这些变更的工具, 将是您在这个 随需应变的市场上取得成功的必要保 证。而这正是 IBM Rational 软件所能 做到的。

IBM Rational ClearCase通过自动化、 集成和最佳经验简化了变更过程。 ClearCase 帮助您更好地管理变更和 资源, 控制开发过程中发展演化的一 切内容, 包括需求、设计模型、源代 码、变更请求以及测试脚本等。

ClearCase 可从小型团队扩展到企业 级团队,它提供了版本控制、工作空 间管理、构建管理和流程配置等核心 功能。ClearCase将很多与软件开发 有关的、必要的、然而容易出错的任 务自动化、从而团队可以集中精力关 注于质量和构建有弹性的软件。此 外, ClearCase 现在支持从 PC 到大 型机等各种开发环境并且在大型机上 支持 Linux。

#### 为所有数字工件建立版本

Rational ClearCase 并不局限于版本 控制, 它还可以为软件开发周期中的 所有资源建立版本。ClearCase 可跟 踪每个文件和目录的变更, 保持源代 码、二进制文件、可执行文件、文档、 测试脚本、库文件和Web工件等带有 注释的完整版本历史记录。开发人员 可以迅速回滚到以前的任何工作版本 或基线, 以确定哪个文件的哪个版本 触发了特定的变更。

Rational ClearCase 可以为下列内容 建立版本:

- 检入/检出开发模型
- 为目录, 子目录和所有文件系统 对象设立版本
- 安全的, 版本化的对象数据库可 确保用户存取的是正确的文件
- **IBM Team Connection CMVC** MerantPVCS Microsoft Visual SourceSafe RCS CVS和SCCS 文件格式转换
- 使用图形界面 使您更容易集中 精力于高优先级任务
- 包含在 IBM Rational Suite 中
- 与主导的IDE和开发工具集成

• 与流行的 Web 开发和制作工具 集成

### 加速团队开发

当今的开发团队与他们支持的项目一 样变化无常。要迅速适应和沉着应对 不断变化的业务需求、团队成员必须 无缝地协作一不受角色、应用程序类 型、地点、平台或开发工具的限制。采 用开放标准将捉高您迅速适应和无缝 协作的能力、这种能力对您有效管理 变更和资源至关重要。

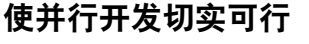

Rational ClearCase 为并行开发提供 出色的支持, 可以加快团队开发的速 度。通过无限的自动分支, ClearCase 使多个开发人员可以基于公共代码库 有效地设计、编码、测试和增强软件。 此外, ClearCase 获得专利的区分 / 归并技术可以自动接收没有争议的变 更、并且在有冲突的变更时自动发出 警告。

### 从灵活的工作空间管理中受益

Rational ClearCase 视图为开发人员 提供了完成特定任务所需文件的精确 版本、同时保护他们免受其他团队成 员所作的可能破坏稳定的更改的影响。 可供开发人员选择的有两种视图—— 动态和快照,它们分别适用于联网使 用模型和本地使用模型。通过一个的 独有的诱明文件共享系统、动态视图 可以为联网用户提供即时更新的源代 码和项目数据。快照视图则支持脱机 工作模式,以便离开办公室仍能继续 工作。在重新连接到网络之后,快照视 图会自动更新自上一次快照以后的所 有变更。

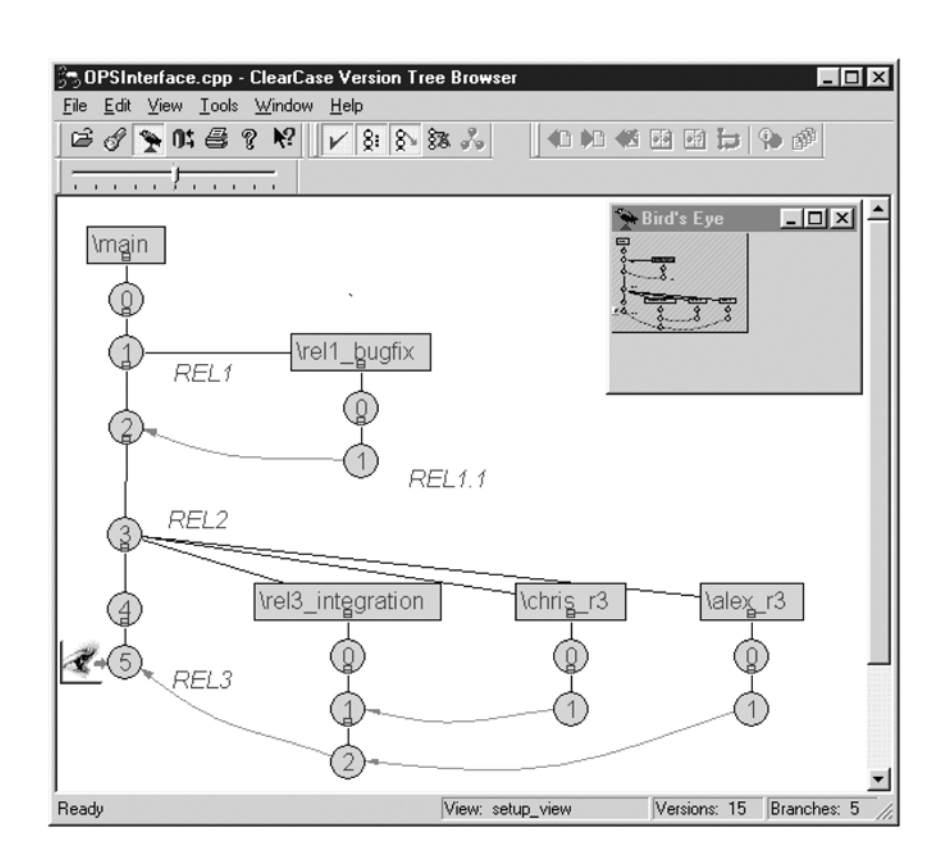

图 1: Rational ClearCase 版本树为并行开发分支提供了可视化历史纪录。

软件配置管理

无论采用哪种视图类型, Rational ClearCase都可以从本机开发环境(例 如 IBM VisualAge for Java、IBM WebSphere Studio, Microsoft VisualStudio SunForte for Java 和 Sybase PowerBuilder) 诱明存取配置 管理功能。它还提供了一种可定制的 图形界面, 称为 ClearCase Explorer (仅用于 Windows), 使开发人员能够 专注于他们的高优先级项目和活动。

### 确保构建的准确性

为优化构建速度和保证软件版本的可 复制性, Rational ClearCase 提供了

企业级的构建管理功能。为确保构建 内容的准确性, 它自动检测依赖关系 并生成详细的材料单,以报告组成某 个构建的精确文件版本。

### 综合软件配置管理

Rational ClearCase 是一个强大的软 件资源管理解决方案, 它与市场上最 灵活的缺陷和变更跟踪工具 IBM Rational ClearQuest 相结合, 构建了被 国际数据组织 (IDC) 认定为市场领先 的软件配置管理 (SCM) 解决方案。 Rational ClearCase 和 Rational ClearQuest 提供了一个强大的平台,

可控制在开发过程中发展演化的所有 变更。Rational ClearCase 可以与 Rational ClearQuest协同工作, 此时 团队可以轻松地将变更请求与代码变 更关联, 便于他们确定影响了软件的 可复制性和质量的活动。Rational ClearCase和Rational ClearQuest实 现了工作流程自动化, 因此团队可以 实施一些通用的、一致的流程, 用于 提交、分配、解决和核实这些修改。

另外一个优点,可以根据团队需求、变 更请求的类型或特定地点政策来定制 这些流程。对于开发人员而言,可靠的 变更工作流程能确保他们使用所需

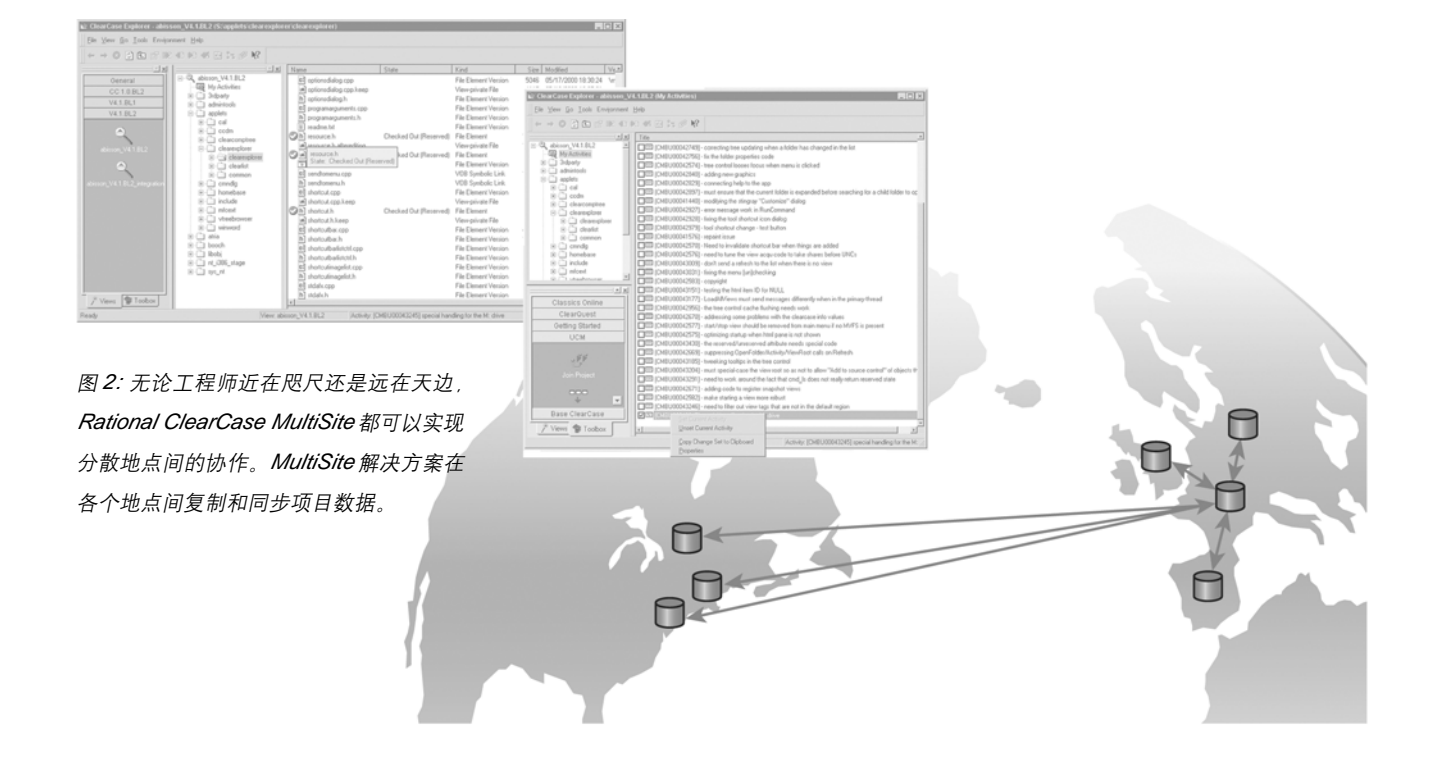

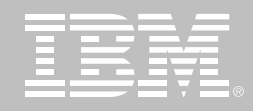

文件的正确版本。对于管理人员而言, 它提供了一种用干与项目状态保持同 步、分配任务和平衡团队工作量的有 效方法。

通过集成 Rational ClearCase 和 Rational ClearQuest, 团队可以:

- 将变更请求直接与演进的代码库 的变更相关联
- 获取、跟踪和报告变更请求
- 自动化工作流程
- 实施通用的, 一致的流程

### 在世界范围内统一团队

Rational ClearCase 是业界公认的唯 一适用于地理位置分散项目团队的高 性能软件配置管理解决方案。IBM Rational ClearCase MultiSite 为基于 团队的远程协作设定了标准, 使并行 开发成为现实。先讲的复制技术可以 使分散在多个地点的团队同时在本地 存取共享的项目资源。Rational ClearCase MultiSite 可以:

- 支持跨多个地点的分布式开发
- 复制和同步项目数据
- 提供项目资源的本地存取

Rational ClearCase MultiSite 可以与 Rational ClearQuest (Rational的灵活 的缺陷和变更跟踪工具)的MultiSite 版本共同运行。IBM ClearQuest MultiSite 足 Rational ClearQuest 的一 个可选的附加解决方案。它支持地理 位置分散的项目团队的同步开发。

Rational ClearQuest MultiSite使分布 在各地的项目团队能在本地存取复制 的缺陷和变更追踪数据,而且可以随 时自动同步更新这些数据库, 从而使 各团队能有效地进行合作。总之, 这 种集成提供了一个完整的分布式SCM 解决方案, 它支持统一变更管理 (UCM), 后者足IBM Rational 用于简 化变更的基于活动的最佳经验。

#### 统一变更管理与最佳经验流程

在管理从需求到发布整个过程中的变 更方面, 统一变更管理 (UCM) IBM Rational 公司最佳经验的结晶。UCM 定义了一个一致的、基于活动的变更 流程,可供开发团队应用于其开发项 目。 UCM 可通过 Rational ClearCase

和 Rational ClearQuest 实现, 它是

IBM Rational Unified Process 的一个 关键构件、后者是一个提供软件开发 最佳经验的综合框架。

UCM 通过抽象层次的提升简化了开 发,您可以在更高的层次上根据活动 和构件来管理变更。借助UCM, 一项 活动可自动与变更集关联, 变更集封 装了用于实施活动的所有项目资源版 本。UCM将您从手动跟踪代表变更活 动的所有文件中解脱出来。

### 易于使用

在 Rational ClearCase 和 Rational ClearQuest 中, 您可通过一个可选 的、简单易用的开发流程实施UCM, 该流程可以逐项目使用。借助UCM 团队可以自动化和加快完成以下任务 的步骤:

- 创建和维持开发人员工作区
- 将活动与特定软件变更集关联
- 集成项目变更
- 创建和管理构件基线
- 使用项目度量以保持与项目状态 同步

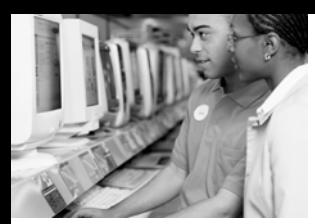

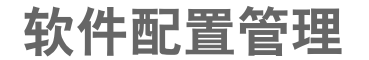

活动

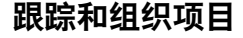

管理人员可以使用UCM来以图形化 的方式组织项目、定义工作流程和跟 踪项目度量。在UCM模型中, 一个项 目可以定义关键参数的范围、例如政 策、工作流程、迭代和发布需求等, 从 而保证团队成员的工作顺利进行。管 理人员可以配置软件构件,包括多组 共同开发、集成和发布的相关目录和 文件元素, 从而提升构件构架。这些构 件的基线是一个单位, 单位又可用作 新开发的基础和用来更新开发人员工 作空间。

利用 UCM 的基于活动的软件开发变 更方法、管理人员可以为每个活动类 型(例如缺陷修复或扩展请求)定义一 个定制工作流程。团队可将工作流程 配置为映射现有业务流程, 以避免"由 上而下"的流程实施。

它对管理人员的好处是显而易见的。 他们可以将活动分配给第一个具备资 格的可用人员、或逐个匹配人员。综合 报告有助于管理人员平衡工作量、确 定技能差距和确保适当分配所有的高 优先级任务。随着项目的讲展,管理人 员可以从Rational ClearQuest指标中 掌握项目的精确状态。管理人员可以 利用ClearQuest灵活的杳询和报告模 板来创建自己的数据视图、或者研究 未来趋势、老化和分布报告。

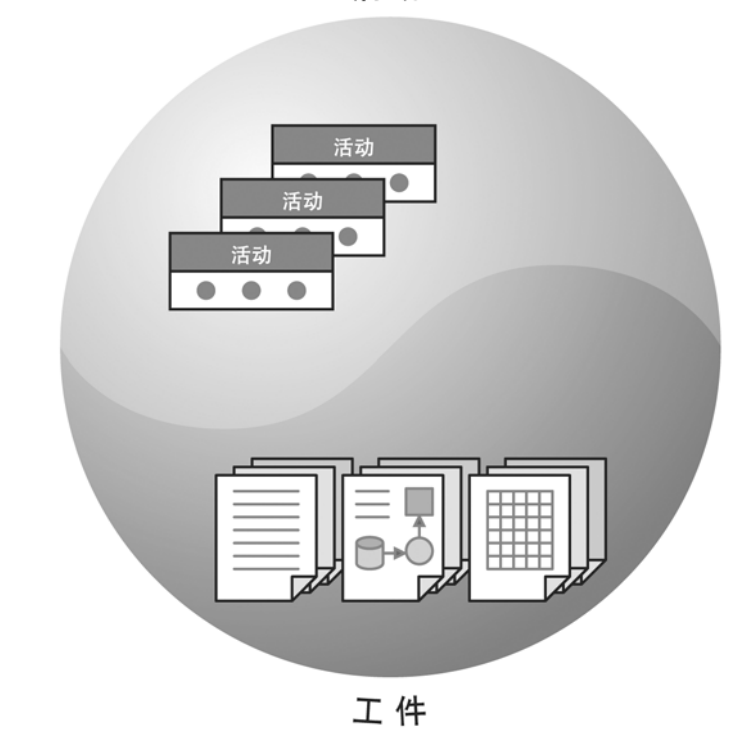

图 3: UCM具有灵活性, 可以根据活动来管理变更, 而不是仅仅根据细粒度的软件资源。

### 使协作自动化

UCM将很多耗时的任务自动化, 使开 发人员可以集中精力编写代码, 而不 是管理文件。通过加入一个项目和选 择一个活动, 开发人员可以迅速地熟 悉工作。Rational ClearCase 可以用 正确的文件版本集来自动增加和维护 开发人员工作区。随着工作的进展, ClearCase 可以透明地集合完整的更 改集信息。

### 轻松管理基线

使用UCM 在每日或每周的基线上。 团队的每个成员都会得到关于活动流 程的出入信息。测试人员可以精确地 了解需要测试的新功能, 开发人员则 可以清楚地知道其他团队成员正在进 行什么工作。UCM将记录所有包含在 每个基线中的活动。

### 支持跨功能团队

作为 IBM Rational Suite 团队统一平 台的一部分 IBM Rational ClearCase LT 和 UCM 为管理变更捉供了基础设 施、以支持跨功能团队。团队统一平 合不仅提供了有价值的通用数据存取。 还提供了从产品需求到发布的流程和 工具,供团队进行变更管理和质量监 控。 拥有 ClearCase 与 Rational Suite 结合的一整套解决方案、团队可以控 制开发过程中不断演进的所有工件, 包括需求、可视化建模、文档和测试 脚本。

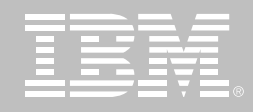

例如, 分析人员可以用IBM Rational Suite AnalystStudio 将需求与特定的 扩展请求和变更集相关联。这样就可 以更好地了解用户面临的问题和他们 的需求。当分析人员变更模型时, UCM可确保开发人员在开始实施时使 用最新信息。

### 从小型团队扩展到企业

Rational ClearCase 家族提供了一个 综合的软件资源管理解决方案, 它可 以从小型项目工作组扩展到全球性企 业。如果团队的项目不需要分布式服 务器、数据库复制或透明文件存取,则 可首先使用专为中小型项目组设计的 Rational ClearCase LT<sub>。</sub>与 Rational ClearCase相同 Rational ClearCase LT也支持统一变更管理。当组织需要 企业级的软件资源管理功能(例如高级 构建管理、分布式服务器支持、自动化 数据复制)时 ClearCaseLT客户可以 轻松地升级到完整的 ClearCase。无 需改变流程、数据或工作方式。

### 为大型机开发拓展分布式构 建管理

对于使用多种平台开发应用程序的企 业组织而言, Rational ClearCase Mainframe Connector 的远程构建 (Remote Build) 功能可以支持大型机 的构建管理。借助远程构建和TCP/IP 连接, 可以在 Windows 和 UNIX 开发 环境下提交构建请求, 从而在390或 OS上编译源代码。还可以配置远程构 建, 以返回派生对象, 例如负载模块 和列表、它们将在客户机平台上的 Rational ClearCase 中建立版本。

Rational ClearCase提供了组成每个远 程构建的版本化文件的综合报告。利 用该功能可以根据需求重新创建构建。

### Rational ClearCase **QuickStart**

为帮助客户迅速启动和运行项目, IBM Rational 提供了 IBM Rational ClearCase QuickStart 程序。 ClearCase QuickStart为客户提供了 一种公认的管理变更和资源的方法,

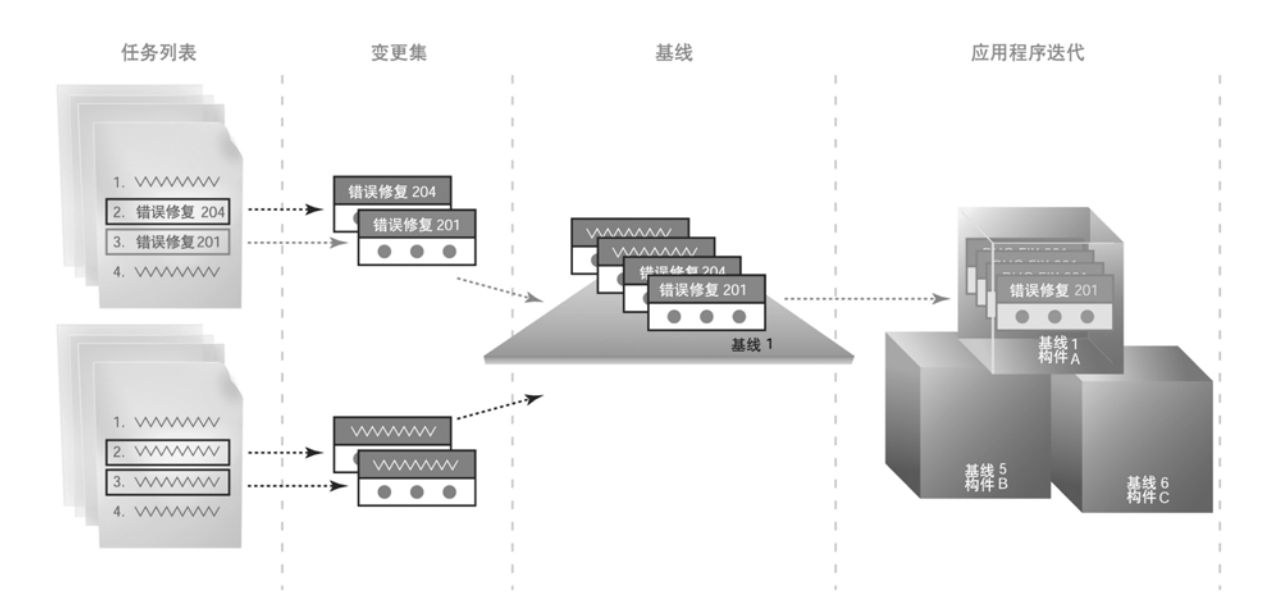

图 4: 统一变更管理可以方便地追踪一项活动从初始变更请求直到最终的软件发布的整个过程。1}开发人员从个人的任务列表中选 择一项活动。2)在开发人员对这项活动进行工作时,UCM会自动在后台跟踪其变更集。3)活动的变革集被交付到项目集成,在那 里它成为新的构件基线的一部分。4岁多个构件集合在一起,形成了新的应用程序迭代。

软件配置管理

以降低部署风险。它可帮助客户成功 地避开监控软件变更中的常见陷阱。 并且加速学习曲线。凭借一套定义明 确的活动和可交付工件, 客户能够从 开发的可预测性和改进的软件质量中 受益。

Rational ClearCase QuickStart 문 针对那些没有确立的变更管理过程的 项目而设计的。定义明确的里程碑和 可交付工件为成功部署 Rational ClearCase 提供了一条最有效的途 径。IBM Rational University 课程 Rational服务通过IBM Rational University 为 Rational ClearCase 的新 用户和高级用户提供了一套完备的课 程。IBM Rational可通过教育和培训

向您的团队传授知识, 使您掌握在目 前和环境变化时充分利用ClearCase 变更管理解决方案所需要的技能。

### Rtional ClearCase 系统管 理评估

随着项目的扩展, Rational ClearCase 储存库也需要保护和服务。IBM Rational 利用丰富的经验为需要过程支 持的客户提供服务、例如适当的备 份、VOB健康检查、清理和其他防护 性的维护活动。在综合评估的基础 上, IBM Rational 可以发布"健康清 单提单"或提出更改建议, 以确保 ClearCase 环境和配置的长期健康、 性能和可扩展性。

远程团队

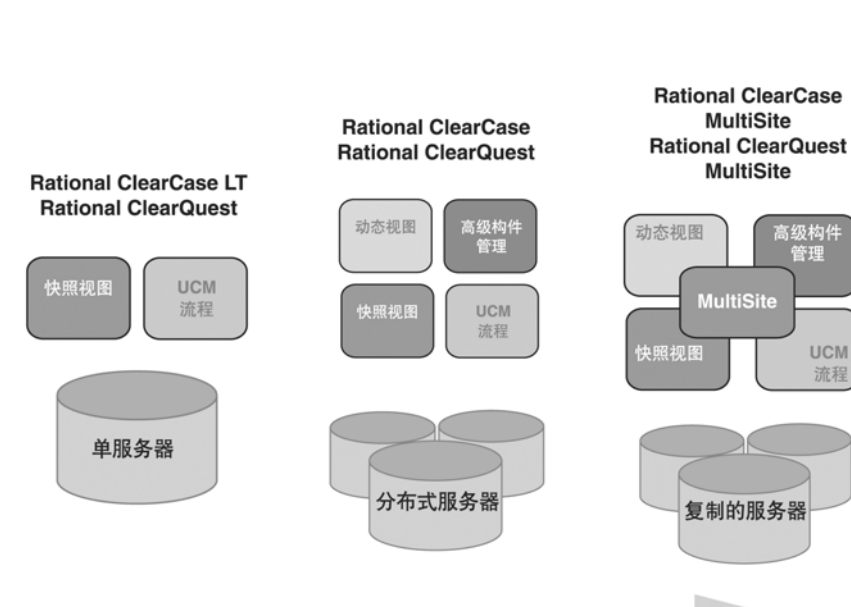

大中型团队

### 充分利用您的投资

IBM Rational的软件开发方法足开放、 可扩展和基于标准的。如果进行正确 配置, 它可以作为一个随需应变的操 作环境。作为互联网工程任务组 (IETF) 的活跃成员, Rational 倡导在 重要的互联网领域中建立标准, 并担 任站点分布式制作和版本管理 (WebDAV) 规范的合作编写方。在 IBM Rational 变更管理解决方案上进 行投资, 将使您的团队处于技术前沿, 并在将来建立竞争优势。

### 通过IBM Rational Suite 统 一团队

Rational ClearCase LT 是 Rational Suite 产品家族的成员, 所有 Rational Suite 和 Rational Suite 企业版均包括 Rational ClearCase LT

Rational Suite的设计目的是统一跨功 能团队、优化从业人员的工作效率、简 化使用, 以下版本均包含 Rational Suite 解决方案:

- IBM Rational Suite AnalystStudio
- **IBM Rational Suite**
- **DevelopmentStudio**
- **IBM Rational Suite TestStudio**
- **IBM Rational Suite Enterprise**

单个工作组

### IBM Rational ClearCase 产品家族规格说明

### 客户端需求

● 最低要求: 64 MB内存、35 MB硬 盘空间

### 服务器需求

• 最低要求: 128MB内存。70MB硬 盘空间

### Web 浏览器

- *Microsoft Internet Explorer*
- *Netscape*

### Web 服务器

• *Rational Web平台 (基于 Apache HTTP* - *)*

### 工作环境

- *Hewlett-Packard HP-UX (IPF)*
- *IBM AIX*
- *Red HaI Linux InteIx86*
- *Silicon Graphics IRIX*
- *Sun SoIariS SPARC*
- *SuSE On Linux-390*
- *SuSE Linux On Intel 86*
- *Windows NT*-*Windows XP Windows XP Pro*-*Windows 2000*-*Windows 2003*

### 可集成产品

- *Borland JBuilder*
- *IBM WebSphereStudo产品家族、 IBM WebSphere* 服务器、 *IBM Visua*-*AgefOrJava*
- *Microsoft VisuaI Studio*-*NET: VB*-*C#*-*C++*-*ASP*-*NET*
- *Microsoft Visual Studio: VB C++*-*J++*-*InterDev Sun ONE Studio* - *Fone for Java*
- *Sybase PowerBuilder-Microson FrontPage*
- *Microson Office*
- *Microsoft Interdev*
- 所有符合 SCC的工具

### 大型机连接器

### 远程构建服务器

- *OS / 390-MVS 和 USS*
- *z / OS-MVS 和 USS*

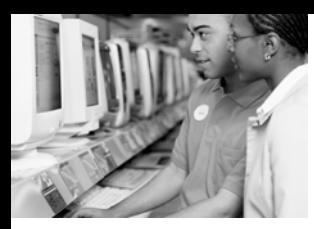

软件配置管理

### 管理变更和复杂性

## **IBM Rational ClearCase LT**

### 要点

- 为项目工作组提供可靠的入门级 版本控制
- 与 Rational Clear Quest 集成以 **进行无缝的缺陷和变更跟踪**
- 支持统一变更管理-Rationa/的基 于活动的变更管理流程
- 提供向 Rational ClearCase 的企 业级部薯升级的无缝升级路径
- 使用安装向导轻松部署
- 包含在 Rational Suite 中, 用干在 整个开发周期中进行有效的版本化
- 版本化所有开发工件, 包括源代 码、Web资源。二元关联、可执 行构架。文档、测试脚本和目录

### 不要牺牲可靠性。稳定性和 可扩展性

在今天的经济环境中 花费每一美元 都需要精打细算。所以您肯定希望以 尽可能少的花费来实现您的目标,不 愿浪费一分钱。另一方面, 如果您希望 建立一个随需应变的操作环境,以在 市场上获得竞争优势, 您几乎不可能 使用那些免费的开放平台工具。

因此、您应该选择具备以下特性的版 本控制工具:

- 经济实惠
- 可靠
- 可扩展
- 可定制
- 可管理

IBM Rational ClearCase LT具备强大 的软件资产管理解决方案的稳定性, 以及用干版本控制的入门级单服务器 工具的可管理性。它是唯一提供了简 单易用的变更流程的入门级工具, 能 够完全扩展、以满足企业的变更管理 需求。

作为 IBM RationalSuite 的一部分, Rational ClearCase LT 可以帮助您 在整个软件开发周期中高效地管理变

更。ClearCase LT 尤其适合中小型 的项目团队, 它提供了一种可靠的、 价格合理的工具, 该工具与 Rational ClearQuest (一种灵活的缺陷和变更 跟踪工具)集成在一起,可以更加高 效地跟踪您的开发资源和监控进度。

### 版本化所有数字工件

Rational ClearCase LT提供了出色的 入门级版本控制。它能跟踪每个文件 和目录的变更、保持源代码、二讲制文 件、可执行文件、文档、测试脚本、库 文件和Web工件等带有注释的完整历 史记录。

### 使用简单、自动化的设置快 速开始开发

借助 Rational ClearCase LT, 小型项 目工作组可以用一个易于配置和部署 的单服务器构架来迅速启动他们的项 目。直观的服务器启动向导使服务器 设置自动化, 以迅速启动和运行您的 项目。此外,内置TCP-IP 网络简化了 混合平台环境中的管理。

开发人员能够高效率地工作, 而不会 中断, 这都归功于Rational ClearCase LT 与 Microsoft Windows Explorer 以

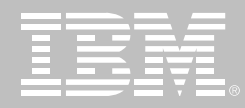

及其它常见 IDE 和开发工具的无缝集 成。 此外, ClearCase LT提供了可定 制的图形界面, 使开发人员能够专注 干他们的高优先级项日和活动。

借助支持本机访问和非联机访问的 Web界面和快照视图, 开发人员可以 从通用数据访问中受益。快照视图会 自动更新自上一次快照以后的所有变 更。Rational ClearCase LT 提供了:

- 集中管理的单服务器构架
- 标准 TCP-IP网络 以简化安装和 支持
- 服务器启动向导, 以使设置自动化
- 集成的 Microsoft Windows Explorer, 以提高开发人员的下作 效率
- 可定制的图形界面,使开发人员 专注于高优先级活动
- 提供通用数据访问的 Web界面
- 支持本机访问和非联机访问的快 照视图

### 通过流程优化工作效率

Rational ClearCase LT足唯一可以为 项目工作组提供简单易用的软件变更 和资源管理流程的入门级版本控制工 具。在管理从需求到交付整个过程中 的变更方面, 统一变更管理(UCM)是 Rational 最佳经验的结晶。可以用 Rational C1earCase LT 和 Rational ClearQuest (Rational的灵活的缺陷和 变更跟踪工具)启用UCM, UCM 定义

了一个一致的, 基干活动的, 可以立即 应用的变更流程。

UCM将抽象的层次提升到用活动来管 理变更,而不是手动跟踪某个文件,从 而简化了开发。这样,团队的每个成 员都能够很容易地识别每个工作版本 或基线中包含的活动。借助UCM, 一 项活动可自动与变更集关联、变更集 封装了用于实施活动的所有项目资源 版本。因此可以确保所有代码变更都 能正确地交付和提升。借助UCM, 工 作组可以自动执行和加速以下任务的 步骤:

- 创建和维护开发人员工作区
- 将活动或构件与特定软件变更集 关联
- 集成项日变更
- 创建和管理构件基线
- 使用项目度量以保持与项目状态 同步

### 团队可以并行工作

Rational ClearCase LT 为并行开发 提供了卓越的支持。通过自动分支, 多个开发人员可以基于公共代码库有 效地设计、编码、测试和增强软件。 Rational独特的区分 / 归并技术使归 并源代码、HTML 和 XML 切实可行。 这一特征可以自动接收没有争议的变 更,并日在有冲突的变更时自动发出 警告、要求迅速解决。

### 以旧换新,无需更改流程、工 具或数据

当您的项目工作组需要更广泛的特征 和更丰富的功能时——例如透明数据 访问、高级创建管理、数据复制和分 布式服务器——综合的、可扩展的 Rational ClearCase 产品家族可以 为您提供一条平滑的以旧换新的升级 路径。无需重新培训您的团队或更改 您的工具、数据或流程, 就可以从 Rational ClearCase LT升级到更高 级的 Rational ClearCase!

### 支持跨功能团队

Rational ClearCase LT集成了团队统 一平台包含的几种产品、该平台足每 个Rational Suite的一部分。团队统一 平台可以统一跨功能团队。它提供了 有特定意义的通用数据访问、以及其 它一些用干在从需求到发布的整个周 期中高效协作、监控质量和通告结果 的过程和工具。

### 充分利用您的投资

使用 Rational 开发工具可以保护您在 Windows、Linux、UNIX 和其它通用 IDE(例如IBM WebSphere或 Microsoft Visual Studio)上的培训和投 资, 因为 Rational 开发工具足与这些 环境紧密集成在一起的。IBM Rational 变更管理解决方案使开发人员获得了 选择的自由,而不是局限于某个平台 工具集。

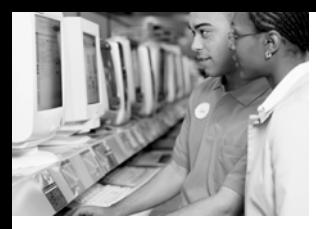

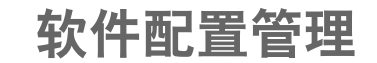

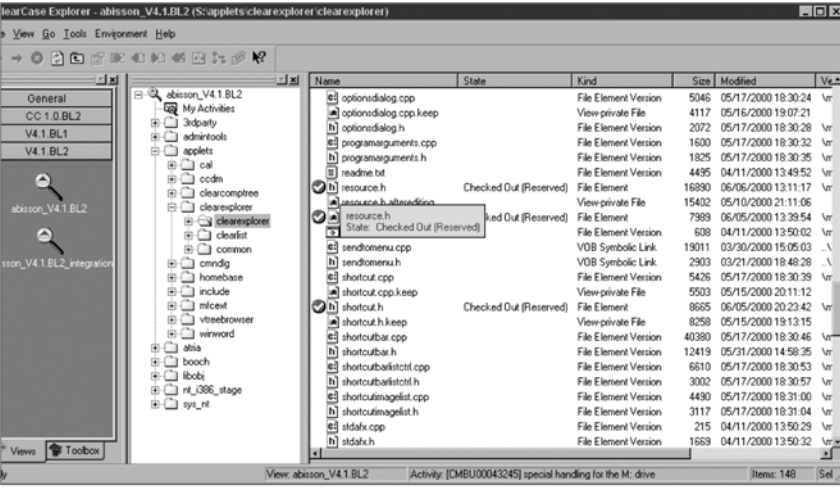

借助Rational ClearCase LT的图形用户界面,开发人员可以定制和管理多个项目工作空间, 因此可以很容易地专注于他们的高优先级项目和活动。

### IBM Rational ClearCase LT 规格说明

### 客户端要求

● 最低要求: 128MB内存、35MB硬 盘空间

### 服务器要求

• 最低要求: 256MB内存、70MB硬 盘空间

### Web 浏览器

- *Microsoft Internet Explorer*
- *Netscape*

### Web 服务器

• *Rational Web平台(基于 Apache HTTP服务器)* 

### 工作环境

- *Hewlett-Packard HP-UX(1PF)*
- *IBM A1X*
- *Red Hat Linux*
- *Sun Solaris SPARC*
- *Windows XP Pro*-*Windows 2003*-*Windows XP*-*Windows 2000*-*Windows NT*

### 可集成产品

- *Borland JBuilder*
- *IBM WebSphere Studio* 产品家 族<sub>。</sub>/BM WebSphere服务器、BM *Visual Age for Java*
- *Microsoft Visual Studio*-*NET: VB*-*C#*-*C++*-*ASP*-*NET*
- *MicrosonVisuaI Studio: VB C++*- *J++*- *InterDev*
- *Sun ONE Studio*-*Forte for Java*
- *Sybase PowerBuilder*
- *Microsoft FrontPage*
- *Microsoft Office*
- 所有符合 SCC的工具

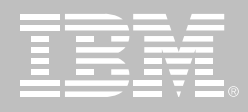

### **IBM Rational ClearCase MultiSite**

### 要点

- 在不同地点之间, 可对项目储存 库进行自动、无错复制,避免容易 产生错误的手动操作
- 在网络故障时重新发送信息, 在 系统故障时自动恢复储存库
- 伸缩自如, 可支持有任意团队规 模、成员位置或使用任何平台的 项目
- 只对 IBM Rational ClearCase 项 目储存库中出现的递增变化进行 高效传输, 节省网络资源与时间

### 统一分散的团队

有效地管理分布式开发对干维护一个 随需应变的业务环境而言足不可或缺 的。如果没有合适的软件,很难对分布 式开发团队进行高效管理。所幸IBM Rational软件提供了一个解决方案,可 以简单而高效地对分处各地的团队加 以协调。IBM Rational ClearCase MultiSite 解决了分布式开发的固有问 题。利用 Rational ClearCase MultiSite, 分处各地的项目团队可以无 缝地开发和整合软件变更, 如同在同 一办公室一样轻松可靠, 浑然一体。

Rational ClearCase MultiSite 已被业 内证明足可靠的软件资源管理解决方 案、可对项目数据库讲行自动无错复 制、以支持分布式开发、并可透明访问 所有软件元素。

Rational ClearCase MultiSite可以创建 和自动更新IBM Rational ClearCase版 本化对象库 (VOB) 的副本。

有了 ClearCase MultiSite 分布各地 的项目团队可借助 ClearCase 可靠的 软件资源管理支持,来访问、开发和整 合软件变更。ClearCase MultiSite 为

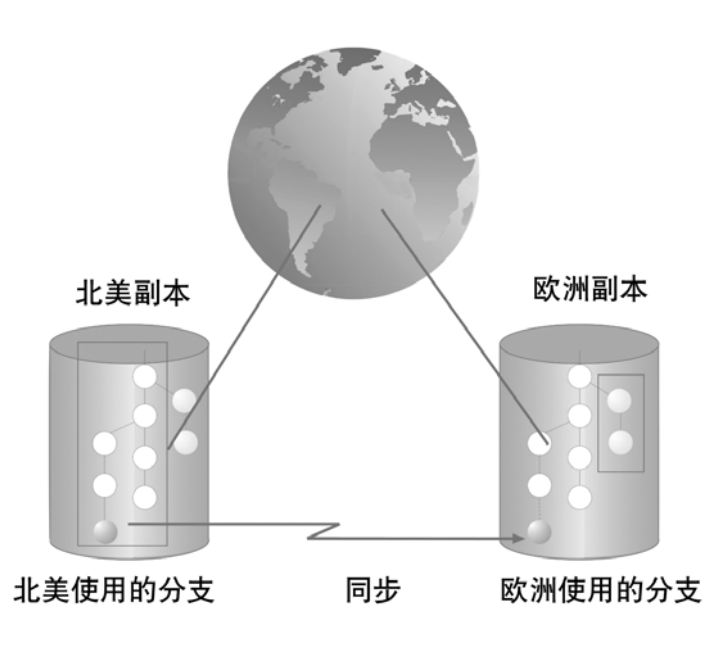

图 1: Rational ClearCase MultiSite 通过对项目数据库的复制和同步, 支持 在地理位置分散的地点进行同步软件开发。

软件配置管理

开发人员提供了诱明支持、为管理人 员提供了灵活性和安全性。但它对于 项目管理员及开发基础设施的要求却 少之又少。

### **Rational ClearCase** MultiSite 的用户

Rational ClearCase MultiSite 可为 跨地区与跨时区的软件项目团队提供 服务。对于软件公司、嵌入式系统开 发人员、IT部门、协议开发企业和下 列其它组织机构来说, ClearCase MultiSite 是理想的选择:

- 要在多个地点构建和维护大型系 统的项目团队
- 在不同设备中讲行移植, 本地化 和定制的团队
- 准备和分发某一标准产品的特殊 版本的授权合作伙伴和OEM厂商
- 被收购的开发组织或者需要与中 心开发组协同工作的合作伙伴
- 需要在工作组之间共享信息的软 件发布、销售及标准团队

### Rational ClearCase遍布全 球的强大功能

Rational ClearCase MultiSite 拓展 了以版本监控、工作空间管理、构建

管理及流程控制为特点的 Rational ClearCase 强大的软件资源管理功 能。同时,它拥有突出的特点,并得到 了专业维护与支持、具有本土及人工 方法所远远无法比拟的功能与灵活度。 它与 ClearCase 的无缝集成使在复制 的储存库内工作与在非复制的储存库 内工作别无二致。Rational ClearCase MultiSite 利用 Rational ClearCase 熟 悉的并行开发的分支与归并模型。与 那些缺少灵活性、基于拷贝的系统不 同,它可以随时随地进行项目集成。由 干 ClearCase MultiSite 使用的足点对 点复制模式, 各团队可以根据项目周 期的需要方便地创建和删除副本。

#### 跨地域的软件配置管理

为了在散布各地的项目团队和分布式 服务器之间进行变更管理, Rational ClearCase MultiSite 和 IBM Rational ClearQuest MultiSite (一种灵活的缺 陷与变更跟踪工具) 提供了跟踪变更请 求及其相关活动所必需的所有基础设 施。两者的结合提供了一个强大的软 件配置管理 (SCM) 解决方案, 可用于 那些支持统一变更管理 (UCM) 的分布 式团队, UCM是 Rational 变更管理的 典范。基于广为赞誉的 ClearCase MultiSite 技术 Rational ClearQuest MultiSite 为支持源代码的同步, 涕增 变更的IBM Rational ClearQuest提供 了一项可选的附加方案。

Rational ClearQuest MultiSite使分布 在各地的项目团队能在本地访问复制 的缺陷和变更跟踪数据,而且可以随 时自动同步更新这些数据库, 从而使 各团队能有效地进行合作。

#### 关键程序: Multitool

Multitool 足该产品的主要程序, 它提 供了创建、更新及管理副本的命令。子 命令遵循常见的 RationalClearCase 语法,包括:

- mkreplica -- 为特定地点新建个 VOB副本
- syncreplica -- 通过自动向 VOB 副本导入和导出修改信息,使某 个VOB副本与该VOB家族中的一 个或多个其他副本同步 (更新)
- chmaster---- 将对一个 VOB对象 化如元素、分支或元数据的控制 从某一副本传输给另一副本。
- reqmaster-----请求对某个远程副 本的分支类型的控制。

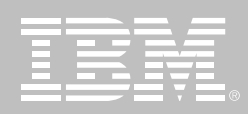

### 传送服务器

传送服务器是一个基于TCP协议的存 储转发系统, 可将同步更新信息由本 地VOB副本发送给远程的VOB副本。

#### 高级特征:

### **MultiSite VOB 复制**

为多个位置复制某一现有VOB的内 容, 从而创建一个全功能 VOB。复制 的VOB位于不同的地点,用于各地点 的日常开发工作。

### 自动 VOB 更新 (同步)

在复制的VOB中自动同步更新源文件 和元数据 (事件历史数据、超链接、属 性及访问控制)。从各个副本向外传输 变更过的数据, 使各副本的数据与其 他地点的副本保持同步。

### 执行对象控制

对关键VOB对象的控制支持有序的并 行开发,方便项目集成,并防止在某个 地点所做的修改被其他地点所做的修 改覆盖。管理员可以传输对象控制,开

### 灵活的更新机制

项日负责人或管理员叮根据需要确定 MultiSiteVOB 的更新口程表, 从多种 更新机制中进行选择, 其中包括内置 的存储转发系统、标准文件传递设备 或磁带。

### IBM Rational ClearCase MultiSite 规格说明

### 支持的环境

- Hewlett-Packard HP-UX
- **BM AIX**
- Red Hat Linux Intel
- *icon Graphics*  $\bullet$
- Sun Solaris SPARC  $\bullet$
- SUSE Linux on IBM mainframe  $\bullet$
- Windows NT  $\bullet$
- Windows XP Pro
- Windows 2000  $\bullet$

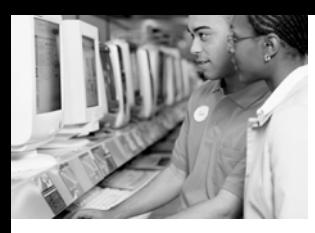

软件配置管理

### 不仅仅是缺陷跟踪

## **IBM Rational ClearQuest**

### 要点

- 便于定制缺陷和变更请求的信息 域、流程、用户界面。查询、图表 和报告等
- 提供包括自动电子邮件通知和提 交在内的工作流程
- 高可扩展性, 可支持任意团队规 模、成员位置或使用任何平台的 项目
- 自动将变更传送给所有平台 (Windows, UNIX和 Web)的客 户端界面上
- 利用强大、无错的复制和同步机 制,使地理位置分散的团队能即 时访问缺陷和变更数据

在当今这种要求苛刻的商业环境中, 需求和商业驱动程序瞬息万变。因此 您的团队必须具备能够迅速适应的工 具和流程。迅速反应正是公司获取竞 争优势, 朝着建立随需应变的操作环 境迈讲的涂径之一。

L

有效的缺陷和变更跟踪需要的不仅仅 是简单的错误跟踪, 它必须能够管理 所有类型的变更,包括扩展请求、规约 变更、文件变更等等。为了确保变更请 求不会因为中断而失败, 有效的变更 跟踪还要求递交详细的报告, 使您得 以跟踪并分析哪些工作业已完成、哪 些工作还在进行中。

IBM Rational ClearQuest 是一个强大 而高度灵活的缺陷和变更跟踪系统, 能在整个开发周期内捕获。跟踪并管 理各种类型的变更请求 帮助您以更 高的效率交付出更高质量的软件。无 论您使用的平台是Windows UNIX或 是 Web 可完全自主定制的界面和工 作流程引擎都能适应任何开发流程。 由于 ClearQuest 支持业内标准数据 库,所以它可任意扩展,以支持任何规 模的项目。它集成厂其他开发解决方 案、确保您的整个团队都能投入到缺 陷和变更跟踪的流程中。

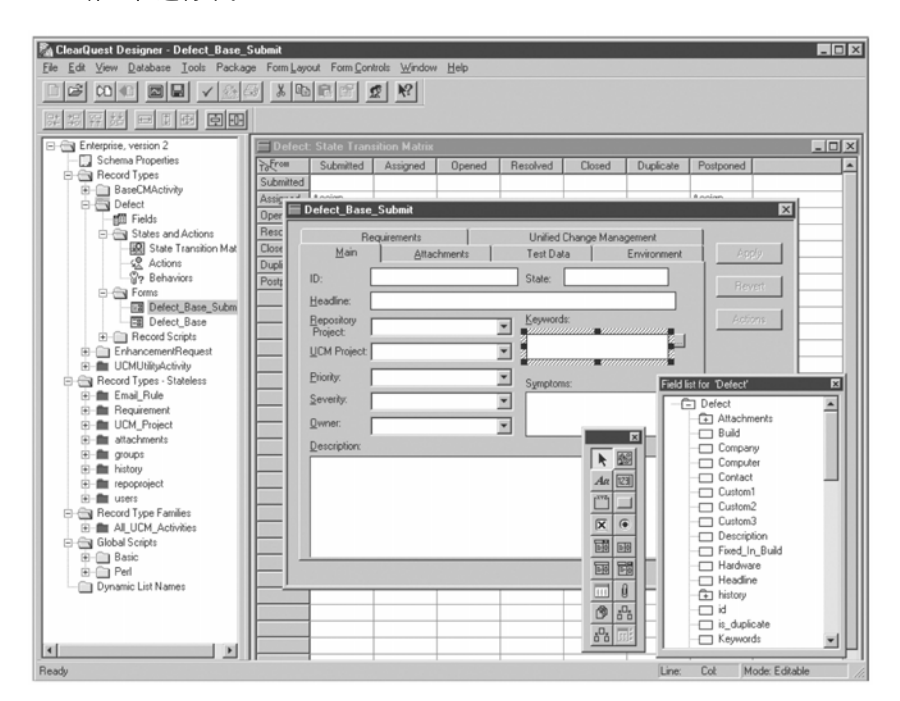

图 1: 使用 Rational ClearQuest Designer 实施定制, 轻松快捷

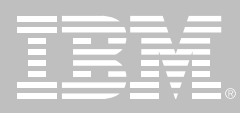

### 轻松适应您的工作方式

Rational ClearQuest 简单易用, 它能 提供一套可满足大多数机构要求的广 为赞誉的软件流程。此外还可轻松对 其进行定制,以完全满足您的流程需 求。利用ClearQuest简单的点击功能, 您几乎可对该系统的各个方面实施定 制。ClearQuest 还允许您为各种类型 的变更请求定义单独的工作流程。

### 评测进展和生成报告

杳询 制图和报告这些综合功能可使 您对项目的真实情况了如指掌。分布 图、走势图和老化曲线图可帮助您将 复杂的数据可视化您还可以通过图表 杳看项日的状态,精确预测部署日期, 管理项日资源并提高工作效率。

单个参与者也可以生成有用的指标, 例如利用Rational ClearQuest杳询向 导来生成任务列表和跟踪个人的工作 效率。利用 Crystal Decisions 的 CrystalReports 可以制作更高级的报 告,任何团队成员均可执行这些报告。 通过定制 ClearQuest以反映您自己的 缺陷跟踪流程, 您几乎叮以摆脱学习 曲线的定律、使讲行中的工作被中断 的叮能性将至最低。

### 将变更追踪贯穿于整个开发 周期

参与软件开发过程的每个人不但必须 了解单个的变更,而且必须明白这些 变更足如何与整个开发过程相协调的。 借助 Rational ClearQuest, 您可以在 整个开发生命周期内跟踪缺陷和扩展 请求、指派工作活动并评估项目的真 实状态。ClearQuest 无缝地集成了流 程指导、需求管理、软件资源管理、报 告和自动测试工具。这种集成有助于 将那些单调乏味且容易出错的任务自 动化,并且使所有团队成员间的沟通 更为顺畅。

### 管理变更和工作流程

**IBM Rational ClearQuest Project** Tracker 是 ClearQuest 与 Microsoft Proiect 2000 的强大集成, 后者使项目 经理可以将项目计划任务与缺陷和其 他变更请求记录相关联和同步。此外, ClearQuest还提供了COMAPI 及其全 部文档。这样您可以将 ClearQuest 与 呼叫中心、营业网点和其他第三方工 具集成在一起。

自动电子邮件通知功能可以确保所有 团队成员都能及时掌握对其有影响的 变更。变更请求更新时, 提示这些变更 的电子邮件信息就会自动发送给相关 的涉众。在整个开发周期内、团队的每 个成员都可以对所有变更发表意见。 并能轻而易举地了解其变化情况。

### 一次设计,多处部署

无论您开发团队的规模如何,无论他 们身处何地, 也无论他们使用何种平 台, Rational ClearQuest 都能够有效 地捕获、跟踪并管理所有类型的变更。 只需定制一次、定制信息便可以自动 传递给 Windows、UNIX 及 Web 的客 户端界面上。ClearQuest支持多种类 型的行、业标准数据库, 其中包括SQL Anywhere, Microsoft Access, Microsoft SQL Server Oracle 以及 IBM DB2。ClearQuest 将与您的机构 一道成长。

软件配置管理

### 统一分布式团队

开发团队的工作地点越来越多,越来 越分散, 使用的平台日益多样化, 担 负的不同角色也日渐增多。作为Rational ClearQuest 一项可选的附加解 决方案, IBM Rational ClearQuest MultiSite 可为所有团队成员提供 ClearQuest 的全部功能, 不受分散 地点的限制。基于IBM Rational ClearCase MultiSite 的公认技术, Rational ClearQuest MultiSite可以为 地理位置分散的团队成员提供最安全、 最可靠的共事变更请求信息的方式。 ClearQuest MultiSite使分布在各地的 项目闭队能在本地存取复制的缺陷和 变更跟踪数据, 而且可以随时自动同 步更新这些数据。当与 IBM Rational ClearCase 和 Rational ClearCase MultiSite 结合使用时, Rational ClearQuest可以提供 -- 套完备的分 布式软件配置管理方案。

### 简化变更过程

与软件小命周期开发工具集成在一起 足 Rational ClearQuest 的另一个独 特优势, 它与业内领先的软件配置管 理工具 IBM Rational ClearCase 的 全面集成就是一个例证。Rational ClearQuest 与 Rational ClearCase 的集成支持统。—变更管理 (UCM), UCM是一个强大的、基于最佳经验

的流程,可以在整个开发周期内对变 更进行自动化和管理。UCM 为变更 管理提供了一个方便易用的流程,这 一简化的流程已为项目中的每个角色 作了优化处理,可以统一您的团队。

### 通过 Rational Suite 统一您 的团队

Rational ClearQuest 足 IBM Rational Suite 产品家族中的一员, 在 IBM Rational Suite, AnalystStudio, IBM Rational Suite Development Studio IBM Rational Suite TestStudio和IBM Rational Suite Enterprise 各版本中均 嵌有该产品。Rational Suite 系列产品 捉供了一个综合开发平台,可统—— 您的团队,优化个体效率并简化Rational 解决方案的实施。

#### 借助Rational的服务加速成功

与所有的IBM Rational 工具一样, Rational ClearQuest 获得了一家全球 服务组织的支持。IDM Rational Developer Network 在线提供了千余篇文 章、白皮书、课程和在线资源。专家咨 询和技术支持服务可以提高您团队的 能力。IBM Rational University 的 60 余部课程将加速您技术部署的步伐和 缩短项目的交付时间。IBM Rational 的服务无处不在,无时不在,将不断促 进您的自我完善, 为软件开发的不断 进步奠定了基础。

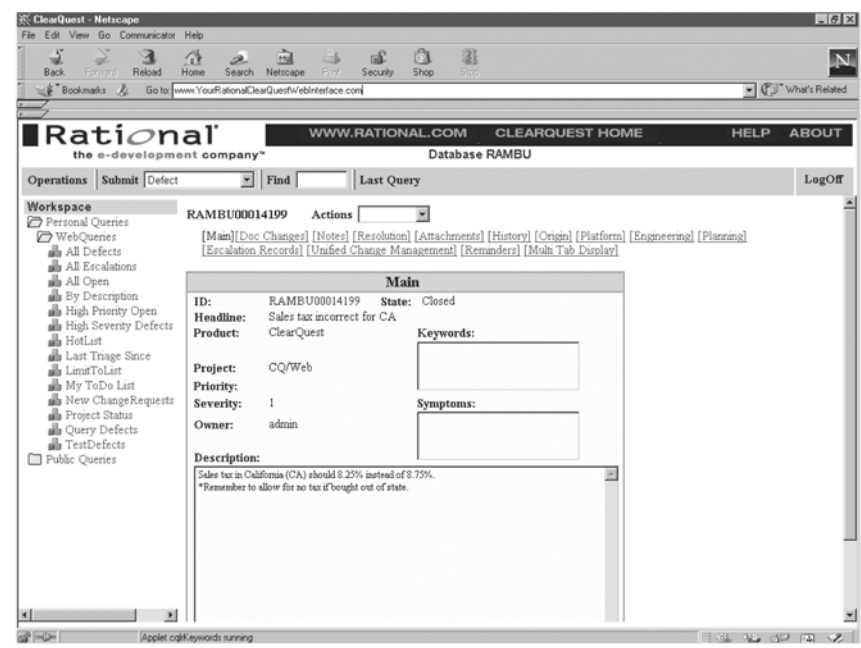

图 2: 完全的 Web 支持允许用户查询, 修改, 运行报告和图表, 如同在本地客户机上一样

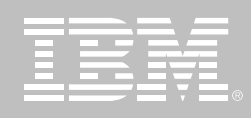

### IBM Rational ClearQuest 规格说明

### 系统要求

• *PC兼容的 Pentium* 处理器 MHz W.F

ClearQuest 客户机和 ClearQuest Designer

• Windows NT <sub>、</sub>XPMillennium (至 少 *64MB* 内存)

ClearQuest UNIX 客户机

- *HP UNIX 11.0*-*11.11*
- IBMAIX 5.1 (只限 32位) (只限 *32 位)*
- *RedHat Linux 7.1*-*7.2*-*7.3*
- *Sun Solaris 2.6*-*7*-*8*-*9*

ClearQuest 终端服务器客户机

- *Citrix MetaFrame*
- *Windows2000*
- *ClearQuestWeb Microsoft Internet Explorer*
- *Netscape Navigator*
- *ClearQuestWeb Microsoft lls*

#### 可支持数据库

- *IBM DB2*
- *Oracle*
- Microsoft Access (内含其运行 *环境)*
- *Microsoft SQL Server*
- *Sybase SQL Anywhere (内含)*

软件配置管理

### 关于 IBM Rational 服务

IBM Rational 解决方案结合了软件工 程最佳实践、市场领先的工具和全面 的服务, 从而使团队能力得到持续提 高。我们的服务旨在帮助您建立团队 技能,在实施新的解决方案时,利用更 短的时间达到更高的生产率, 让您从 IBM Rational 工具中获得最大的投资 回报。

- IBM developerWorks: Rational 是 使用或评估 IBM Rational 工具及 最佳实践的开发专业人士社区的 技术资源。
- IBM Rational 软件培训提供了灵 活的、具有成本效益的课程, 课程 覆盖了整个开发生命周期。通过 基于 Web的培训课程库, 您能够 掌握必要的基础知识, 随后可以 通过导师指导的课堂课程,扩展 您所学到的基础知识。
- IBM Rational 软件在全球拥有经 过资格认定的专业服务顾问, 他 们利用自己多年的经验来帮助您 建立软件项目的成功基础, 加速 您的项目各个阶段。除了提供定 制了咨询和指导外, IBM Rational 还提供了几个"打包的"服务产 品,包括评估服务、部署服务和协 作讨论会。

Worldwide IBM Technical Support 确保在您的项目进行中得到所 需帮助。我们的维护计划通过电 话和/或电子访问提供了充分的支 持,您还可以通过访问最新的 Rational 软件发布来获得支持。

### 关于 IBM Rational 软件

IBM 的 Rational 软件可以帮助企业自 动化和集成软件开发的核心业务流程。 Rational 产品、服务和最佳实践为 IBM 软件开发平台注入了强大的动力。 IBM 软件开发平台是开发团队的首选 平台, 让开发团队能够在业务应用程 序、嵌入式系统和软件产品中发现、开 发和部署软件资产。这一模块化和完 整的解决方案支持团队采用基于开放 标准的模型驱动开发方法 包括 Eclipse 开源框架。其结果是显著提高 业务绩效。要获得更多信息,请访问 ibm.com/cn/software/rational和ibm. com/developerWorks/cn 以及每月一 期的 Rational 社区电子杂志。

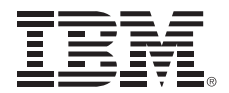

© Copyright IBM Corporation IBM Corporation Software Group Route 100 Somers, NY 10589  $U.S.A.$ 

保留所有权利

IBM 是国际商业机器有限公司在美国及其 他国家的商标。

Rational、Rational 徽标、IBM Rational ClearCase 产品家族、IBM Rational ClearCase LT | IBM Rational ClearCase MultiSite 和 IBM Rational ClearQuest 是 Rational Software Corporation 在美国及 其他国家的商标或注册商标。

Microsoft, Microsoft Windows 98, NT, 2000 和 Microsoft Project 2000 是 Microsoft Corporation 的注册商标。所有 其他名称仅可用于标识目的, 并且均为其 各自公司的商标或注册商标。

其他公司、产品或服务名称可能是其他公 司的商标或服务标志。

Rational Software 网站的主页是 ibm. com/rational.

IBM 网站的主页是 ibm.com

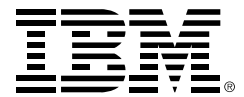

© International Business Machines Corporation 2005

#### 国际商业机器中国有限公司

#### 北京总公司

北京朝阳区工体北路甲二号 盈科中心 IBM 大厦 25 层 邮政编码: 100027 电话: (010)65391188 传真: (010)65391688

#### 上海分公司

上海市淮海中路 333号 瑞安广场 10 楼 邮政编码: 200021 电话: (021)63262288 传真: (021)63261177

#### 广州分公司

广州市天河北路 183 号 大都会广场 18-20 层 邮政编码: 510620 电话: (020)87553828 传真: (020)87550182

#### 沈阳分公司

沈阳市沈河区青年大街 219号 华新国际大厦 19 层 邮政编码: 110015 电话: (024)23962288 传真: (024)23961040

#### 武汉分公司

武汉市汉口建设大道700号 武汉香格里拉大饭店 302室 邮政编码: 430015 电话: (027)85805588 传真: (027)85800088

#### 深圳分公司

深圳市深南中路 333 号 信兴广场地王商业大厦 34 层 3405 邮政编码: 518008 电话: (0755)25023888 -: (0755)82462001/2002

#### 南京分公司

南京市新街口街金陵饭店 世界贸易中心 16 楼 1651-1660 室 邮政编码: 210005 电话: (025)84716677 传真: (025)84729050

#### 成都分公司

成都市人民南路2段18号 川信大厦 27 层 邮政编码: 610016 电话: (028)86199888 传真: (028)86199500

#### 西安分公司

西安市高新区科技路 48 号 创业广场 B 座 1202 室 邮政编码: 710075 电话: (029)88316868 传真: (029)88323777

#### 杭州分公司

杭州市杭大路 15 号 嘉华国际商务中心 1506室 邮政编码: 310007 电话: (0571)28896988 传真: (0571)28891128

#### 昆明办事处

昆明市洪化桥 20号 海逸酒店 512室 邮政编码: 650031 电话: (0871)5388555 传真: (0871)5380199

#### 福州办事处

福州市五四路 73 号 福建外贸中心酒店 9925 室 邮政编码: 350001 电话: (0591)87600122 传真: (0591)87541814

#### 重庆办事处

重庆市渝中区邹容路 68号 大都会商厦 3010室 邮政编码: 400010 电话: (023)63830503 传真: (023)63830513

#### 长沙办事处

长沙市解放东路 380号 华天大酒店贵宾楼 1008室 邮政编码: 410001 电话: (0731)4169188 传真: (0731)4116845

#### 乌鲁木齐办事处

新疆乌鲁木齐中山路 86号 中泉广场 14 层 E 座 邮政编码: 830002 电话: (0991)2338911 传真: (0991)2831805

#### 哈尔滨办事处

哈尔滨市道里区友谊路 555号 哈尔滨香格里拉大饭店4层 邮政编码: 150018 电话: (0451)87606688 传真: (0451)84899988

#### 天津办事处

天津市和平区南京路 189号 津汇广场 3401号 邮政编码: 300051 电话: 86-22-23301100 传真: 86-22-23322266